# Enhancements to Pending Business Site Available April 5

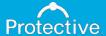

## Pending Business Site Form Upload & Email Us

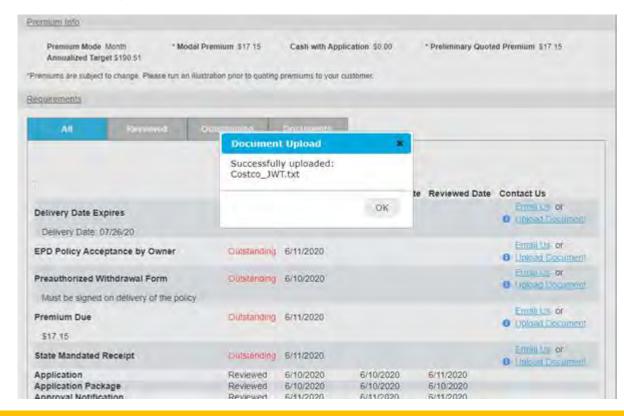

- Form Upload allows agents to upload attachments directly into Protective's systems to quickly satisfy outstanding requirements, bypassing the need to send via email or fax.
- When successfully uploaded, pop-up displays
- "Email us" sends email to <u>NBRequirements@protective.</u> <u>com</u>

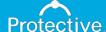

## Pending Business Site Requirements Definition

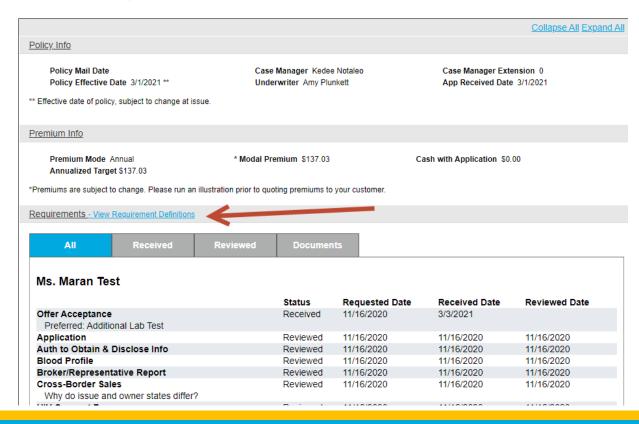

In order to help agents understand what some of the outstanding requirements are within the Pending Business site, a "cheat sheet" of requirements definitions was created.

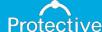

# Pending Business Site Requirements Definition

| Requirement Name                          | Requirement Description                                                                                                    |
|-------------------------------------------|----------------------------------------------------------------------------------------------------|
| 1035 Funds                                | The 1035 funds have been requested from the other carrier.                                                                       |
| 1035 Loan Recapture Assignment            | Required forms when the product is UL and a 1035 loan recapture is present.                                                      |
| 1st Investors Surr Form Orig Signtr req   | 1035 Exchange - When surrender form of a policy needs to be sent to the home office.                                             |
| 2 Additional Specimens                    | Two additional specimens are needed on separate days.                                                                            |
| A Prospectus is enclosed with your policy | This is for notification purposes only.                                                                                          |
| Accelerated to Full                       | This is notification your file has changed from our Accelerated program to fully underwritten.                                   |
| Additional 1035 Paperwork                 | Additional information is needed to process your 1035.                                                                           |
| Additional Lab Test                       | Additional labs are being requested.                                                                                             |
| Agent Suitability Train                   | Confirmation of agent training is needed for the state of New York.                                                              |
| Compliance Suitability Review             | We are reviewing your file to ensure it meets the needs for your customer.                                                       |
| Alternate Policy Request                  | You have requested an alternate policy.                                                                                          |
| Application Signed State                  | The application is missing the state in which it was signed.                                                                     |
| Assign/Trans of Ownership 1035 Exchange   | This form is required to start the 1035 process with the other carrier.                                                          |
| AUTH TO OBTAIN & DISCLOSE INFO            | This is our standard HIPAA form.                                                                                                 |
| Back Premium Acknowledgement Form         | This form is required to complete the underwriting of your file.                                                                 |
| Beneficiary Information                   | We need to clarify beneficiary information. Name, relationship and percentages are required as well as insurable interest.       |
| Beneficiary Insurable Interest            | Each beneficiary must have insurable interest and is required to justify the financial loss in case of the insured's death.      |
| Business Beneficiary Inspection           | An inspection interview of the business owner to obtain financial details to the business and<br>purpose of the policy.          |
| California Senior's Notice                | This is a required notice in the state of California which must be presented and signed by any applicant age 65 or over.         |
| Certification of Disclosure               | This is a required form in the state of Pennsylvania for term products.                                                          |
| Child Rider Info                          | There is missing information regarding the Children's Term Rider you have requested on a policy.                                 |
| COD Instructions                          | Specific policy delivery instructions are needed and will be included in the description.                                        |
| Contact Person Needed                     | We need the person in your office whom you would like us to contact in case we have questions<br>or need additional information. |

 Agents can easily view a definition to better understand the requirement, or to learn why Protective may need additional information or forms returned to us.

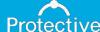

# Enhancements to Pending Business Site Available April 15

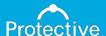

## Offer Acceptance Automation

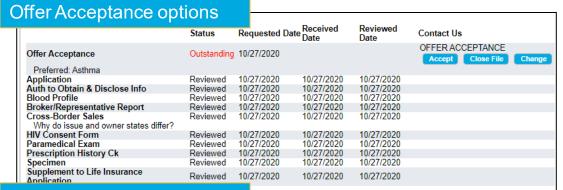

#### Change Face Request

|                                             | •           |                   |                  |                  |                              |
|---------------------------------------------|-------------|-------------------|------------------|------------------|------------------------------|
|                                             | Status      | Requested<br>Date | Received<br>Date | Reviewed<br>Date | Contact Us                   |
|                                             |             |                   |                  |                  | OFFER ACCEPTANCE             |
| Offer Acceptance                            | Outstanding | 10/27/2020        |                  |                  | Change Face Amt to \$200,000 |
|                                             |             |                   |                  |                  | Accept Close File Update X   |
| Preferred: Asthma                           |             |                   |                  |                  |                              |
| Application                                 | Reviewed    | 10/27/2020        | 10/27/2020       | 10/27/2020       |                              |
| Auth to Obtain & Disclose Info              | Reviewed    | 10/27/2020        | 10/27/2020       | 10/27/2020       |                              |
| Blood Profile                               | Reviewed    | 10/27/2020        | 10/27/2020       | 10/27/2020       |                              |
| Broker/Representative Report                | Reviewed    | 10/27/2020        | 10/27/2020       | 10/27/2020       |                              |
| Cross-Border Sales                          | Reviewed    | 10/27/2020        | 10/27/2020       | 10/27/2020       |                              |
| Why do issue and owner states di            | ffer?       |                   |                  |                  |                              |
| HIV Consent Form                            | Reviewed    | 10/27/2020        | 10/27/2020       | 10/27/2020       |                              |
| Paramedical Exam                            | Reviewed    | 10/27/2020        | 10/27/2020       | 10/27/2020       |                              |
| Prescription History Ck                     | Reviewed    | 10/27/2020        | 10/27/2020       | 10/27/2020       |                              |
| Specimen                                    | Reviewed    | 10/27/2020        | 10/27/2020       | 10/27/2020       |                              |
| Supplement to Life Insurance<br>Application | Reviewed    | 10/27/2020        | 10/27/2020       | 10/27/2020       |                              |
|                                             |             |                   |                  |                  |                              |

- This new feature will allow agents to accept or reject offers, or request changes (such as decreasing the face amount)
- The feature will be integrated with our administrative systems so that:
  - If an offer is accepted, the policy will be moved to issue automatically
  - If an offer is rejected, the file will be closed automatically
  - If a change is requested, a task will be created for our Case
     Management team to review and make any necessary updates

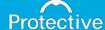

## Offer Acceptance Automation

### Change sent successfully

| <i>'</i>                                                 | Status        | Requested Date | Received Date | Reviewed Date | Contact Us      |
|----------------------------------------------------------|---------------|----------------|---------------|---------------|-----------------|
| Offer Acceptance<br>Tobacco: Age                         | Field Ordered | 9/29/2020      |               |               | Policy updated. |
| Application                                              | Reviewed      | 9/29/2020      | 9/29/2020     | 9/29/2020     |                 |
| Auth to Obtain & Disclose Info                           | Reviewed      | 9/29/2020      | 9/29/2020     | 9/29/2020     |                 |
| Blood Profile                                            | Reviewed      | 9/29/2020      | 9/29/2020     | 9/29/2020     |                 |
| Broker/Representative Report                             | Reviewed      | 9/29/2020      | 9/29/2020     | 9/29/2020     |                 |
| Cross-Border Sales Why do issue and owner states differ? | Reviewed      | 9/29/2020      | 9/29/2020     | 9/29/2020     |                 |
| Driver's License Number                                  | Reviewed      | 9/29/2020      | 9/29/2020     | 9/29/2020     |                 |
| Good Health Statement                                    | Reviewed      | 9/29/2020      | 9/29/2020     | 9/29/2020     |                 |
| HIV Consent Form                                         | Reviewed      | 9/29/2020      | 9/29/2020     | 9/29/2020     |                 |
| Paramedical Exam                                         | Reviewed      | 9/29/2020      | 9/29/2020     | 9/29/2020     |                 |
| Prescription History Ck                                  | Reviewed      | 9/29/2020      | 9/29/2020     | 9/29/2020     |                 |
| Specimen                                                 | Reviewed      | 9/29/2020      | 9/29/2020     | 9/29/2020     |                 |
| Supplement to Life Insurance Application                 | Reviewed      | 9/29/2020      | 9/29/2020     | 9/29/2020     |                 |
| Verify Insured E-mail Address                            | Reviewed      | 9/29/2020      | 9/29/2020     | 9/29/2020     |                 |

#### Change Unsuccessful

| 1                                                | Status           | Requested<br>Date | Received<br>Date | Reviewed<br>Date | Contact Us                                                  |        |        |   |
|--------------------------------------------------|------------------|-------------------|------------------|------------------|-------------------------------------------------------------|--------|--------|---|
| Offer Acceptance                                 | Outstanding      | 10/27/2020        |                  |                  | OFFER ACCEPTANCE Could not update policy. Accept Close File | Change | Update | X |
| Preferred: Asthma; Anxiety Application           | Reviewed         | 10/27/2020        | 10/27/2020       | 10/27/2020       |                                                             |        |        |   |
| Auth to Obtain & Disclose Info                   | Reviewed         | 10/27/2020        | 10/27/2020       | 10/27/2020       |                                                             |        |        |   |
| Blood Profile                                    | Reviewed         | 10/27/2020        | 10/27/2020       | 10/27/2020       |                                                             |        |        |   |
|                                                  | Reviewed         | 10/27/2020        |                  | 10/27/2020       |                                                             |        |        |   |
| Broker/Representative Report                     |                  |                   | 10/27/2020       |                  |                                                             |        |        |   |
| Cross-Border Sales Why do issue and owner states | Reviewed differ? | 10/27/2020        | 10/27/2020       | 10/27/2020       |                                                             |        |        |   |
| HIV Consent Form                                 | Reviewed         | 10/27/2020        | 10/27/2020       | 10/27/2020       |                                                             |        |        |   |
| Paramedical Exam                                 | Reviewed         | 10/27/2020        | 10/27/2020       | 10/27/2020       |                                                             |        |        |   |
| Prescription History Ck                          | Reviewed         | 10/27/2020        | 10/27/2020       | 10/27/2020       |                                                             |        |        |   |
| Specimen                                         | Reviewed         | 10/27/2020        | 10/27/2020       | 10/27/2020       |                                                             |        |        |   |
| Supplement to Life Insurance<br>Application      | Reviewed         | 10/27/2020        | 10/27/2020       | 10/27/2020       |                                                             |        |        |   |
|                                                  |                  |                   |                  |                  |                                                             |        |        |   |

- Allows agents to interact with Protective without having to call or send emails
- Accelerates policy issue when offers are accepted
- Eliminates manual processing
- If we're unable to update the policy due to an error, instructions to call the Resource Center will be provided

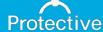